## **Video Player 10**

**Woody Leonhard**

 The Old New Thing Raymond Chen,2006-12-27 Raymond Chen is the original raconteur of Windows. --Scott Hanselman, ComputerZen.com Raymond has been at Microsoft for many years and has seen many nuances of Windows that others could only ever hope to get a glimpse of. With this book, Raymond shares his knowledge, experience, and anecdotal stories, allowing all of us to get a better understanding of the operating system that affects millions of people every day. This book has something for everyone, is a casual read, and I highly recommend it! --Jeffrey Richter, Author/Consultant, Cofounder of Wintellect Very interesting read. Raymond tells the inside story of why Windows is the way it is. --Eric Gunnerson, Program Manager, Microsoft Corporation Absolutely essential reading for understanding the history of Windows, its intricacies and quirks, and why they came about. --Matt Pietrek, MSDN Magazine's Under the Hood Columnist Raymond Chen has become something of a legend in the software industry, and in this book you'll discover why. From his high-level reminiscences on the design of the Windows Start button to his low-level discussions of GlobalAlloc that only your inner-geek could love, The Old New Thing is a captivating collection of anecdotes that will help you to truly appreciate the difficulty inherent in designing and writing quality software. --Stephen Toub, Technical Editor, MSDN Magazine Why does Windows work the way it does? Why is Shut Down on the Start menu? (And why is there a Start button, anyway?) How can I tap into the dialog loop? Why

does the GetWindowText function behave so strangely? Why are registry files called hives? Many of Windows' quirks have perfectly logical explanations, rooted in history. Understand them, and you'll be more productive and a lot less frustrated. Raymond Chen--who's spent more than a decade on Microsoft's Windows development team- reveals the hidden Windows you need to know. Chen's engaging style, deep insight, and thoughtful humor have made him one of the world's premier technology bloggers. Here he brings together behind-the-scenes explanations, invaluable technical advice, and illuminating anecdotes that bring Windows to life--and help you make the most of it. A few of the things you'll find inside: What vending machines can teach you about effective user interfaces A deeper understanding of window and dialog management Why performance optimization can be so counterintuitive A peek at the underbelly of COM objects and the Visual C++ compiler Key details about backwards compatibility--what Windows does and why Windows program security holes most developers don't know about How to make your program a better Windows citizen

 Windows XP in 10 Simple Steps or Less Bill Hatfield,Bradley L. Jones,2003-11-04 If you need Windows XP solutions fast, then this book is for you-whether you're new to Windows XP or you need help dealing with the applications that come with it. Open the book and you'll discover clear, easyto-follow instructions for more than 250 key Windows XP tasks, each presented in ten quick steps-or less. Easy-to-navigate pages, lots of

screen shots, and to-the-point directions guide you through every common (and not-so-common) Windows XP challenge-and help you get more done in less time. \* Each solution is ten steps-or less-to help you get the job done fast \* Self-contained two-page spreads deliver the answers you needwithout flipping pages \* A no-fluff approach focuses on helping you achieve results \* A resource packed with useful and fun ways to get the most out of Windows XP

 Privacy Enhancing Technologies Mikhail Atallah,Nicholas Hopper,2010-07-12 This book constitutes the refereed proceedings of the 10th International Symposium, PETS 2010, held in Berlin, Germany in July 2010. The 16 revised full papers were carefully reviewed and selected from 57 submissions for inclusion in the book. The papers handle topics such as access control, privacy of web based search, anonymus webs of trust, security attacks, active timing attacks in lo-latency anonymus communication, network topology and web search with malicious adversaries

 PC Mag ,2004-09-21 PCMag.com is a leading authority on technology, delivering Labs-based, independent reviews of the latest products and services. Our expert industry analysis and practical solutions help you make better buying decisions and get more from technology.

 *Compression for Great Video and Audio* Ben Waggoner,2013-02-11 Learn how to compress video and audio with optimal quality and minimal hassles. Renowned expert Ben Waggoner teaches you to improve the quality of your final content and develop effective workflows. Understand the basic

concepts of vision and hearing, apply that knowledge in the context of compression, then move onto practical, applicable information for creating, editing, and compressing the best video and audio, whether you're delivering for the web, DVD, Blu-ray, phones, or beyond. Clear examples of how to make the best choices in real-world projects Covers Mac and Windows products for a complete look at today's compression technologies: all the different tools, codecs, and formats for different kinds of deliverables are described, focusing on how to pick the right options for particular projects, players, and sources Formats Windows Media QuickTime Flash FLV and F4V MPEG-4 and H.264 MPEG-2 Ogg Vorbis and Theora Silverlight and Smooth Streaming Devices iPod and iPhone Zune HD Playstation Portable Playstation 3 Xbox 360 DVD and Blu-ray

 **Microsoft Windows Media Player 7 Handbook** Seth McEvoy,2000 With this comprehensive handbook, readers get one-stop information on how to use new Media Player capabilities and quickly create their own digital music, video and art. CD-ROM is packed with tools to help them do everything from ripping tracks from favorite CDs onto their PCs to animating the user interface and porting digital media to a Pocket PC player.

 Entertainment Apps on the Go with Windows 10 Ian Dixon,Garry Whittaker,2015-11-25 This book enables you to unleash the entertainment potential of your Windows 10 PC, tablet, or phone—or any combination of the three! Learn how to stream movies and TV shows, manage your media collection, purchase new media, and upload your music collection to the

cloud. Ian Dixon and Garry Whittaker take the hassle out of managing and enjoying music, TV, and movies from your own collection and beyond. Whether you already have an extensive music and video collection, or are just getting started, this book will help you get the best entertainment from Windows. In this book, you will learn how to: Get started building your personal media cloud so you can access your music and videos from anywhere in the world and on any device Stream from thousands of radio stations to your Windows 10 phone, tablet, or laptop Find out what type of media files work with Windows 10 Stream movies and TV shows from Netflix, and stream music to Windows, Android, and iOS devices Use Windows 10 to wirelessly access media stored on Windows 7, Windows 8.1 and Windows 10 PCs around the home ...and more! Who This Book Is For This book is for home users who are either new to Windows or upgrading from previous versions of the operating system and want to enjoy music, movies and TV shows on any Windows device.

 **Understanding IPTV** Gilbert Held,2006-10-25 Driven by a combination of technological improvements and commercial pressure, interest in IPTV services has increasingly grown. IPTV refers to the use of the Internet protocol required for delivery of television content. IPTV represents an emerging technology that could change the manner in which homes receive entertainment, personal computers operate, and people use cell phones. Beginning with a comprehensive introduction, Understanding IPTV examines concepts, applications, and possible impacts of IPTV. The

book covers market drivers and developing IPTV infrastructure. It explains television concepts, including several popular compression standards, and considers the TCP/IP protocol suite. It also identifies so-called last mile solutions and details the operation and utilization of hardware and software components required to view television content delivered over different types of IP networks. The author addresses the industry players and alliances, providing an understanding of companies that are working with the technology. Concluding with examples of the use of IPTV, he illustrates the potential of this evolving technology. Exploring the current state of the IPTV market, business opportunities, and trial services worldwide, Understanding IPTV discusses the advantages that IPTV offers network operators and the new revenue streams that may emerge. It presents different IPTV technologies and the products that manufacturers are bringing to the market.

 **Cultural Perspectives of Video Games: From Desiger to Player** ,2020-09-25 Understanding that video games are a fundamentally human creation, in this volume international scholars, designers, developers, and most importantly gamers, share with us their common connection though video game culture.

 **SMIL 2.0** Dick C. A. Bulterman,Lloyd Rutledge,2004 SMIL 2.0 - Interactive multimedia for Web and Mobile Devices gently introduces you to the Web multimedia standard SMIL 2.0. Written by world-renowned SMIL experts who helped to develop the language and software for it, this

book covers all aspects of the standard in a knowledgeable yet accessible manner: the overall concepts, the technical details and the many facets of SMIL's current and expected use. It is written to serve as an introduction, a full manual and a detailed technical reference.

 **Hands-On Guide to Windows Media** Joe Follansbee,2012-09-10 Hands-On Guide to Windows Media is a practical guide that teaches how to distribute audio and video efficiently and effectively over computer networks. This book enables you to get up and running quickly and focuses on one of the most popular tools in the streaming media universe, Windows Media. This book will help you to understand the unique characteristics and demands of streaming audio and video information over packet-switched networks. Ideal even for non-technical readers.

 *Media and the American Child* George Comstock,Erica Scharrer,2010-07-27 Media and the American Child summarizes the research on all forms of media on children, looking at how much time they spend with media everyday, television programming and its impact on children, how advertising has changed to appeal directly to children and the effects on children and the consumer behavior of parents, the relationship between media use and scholastic achievement, the influence of violence in media on anti-social behavior, and the role of media in influencing attitudes on body image, sex and work roles, fashion, & lifestyle. The average American child, aged 2-17, watches 25 hours of TV per week, plays 1 hr per day of video or computer games, and

spends an additional 36 min per day on the internet. 19% of children watch more than 35 hrs per week of TV. This in the face of research that shows TV watching beyond 10 hours per week decreases scholastic performance. In 1991, George Comstock published Television and the American Child, which immediately became THE standard reference for the research community of the effects of television on children. Since then, interest in the topic has mushroomed, as the availability and access of media to children has become more widespread and occurs earlier in their lifetimes. No longer restricted to television, media impacts children through the internet, computer and video games, as well as television and the movies. There are videos designed for infants, claiming to improve cognitive development, television programs aimed for younger and younger children-even pre-literates, computer programs aimed for toddlers, and increasingly graphic, interactive violent computer games. Presents the most recent research on the media use of young people Investigates the content of children's media and addresses areas of great concern including violence, sexual behavior, and commercialization Discusses policy making in the area of children and the media Focuses on experiences unique to children and adolescents

 *OS X Mountain Lion Simplified* Paul McFedries,2012-09-13 The easy way for visual learners to get up to speed on Mac OS X Mountain Lion OS X Mountain Lion is the latest version of the Mac desktop operating system, offering great new features for millions of users. If you're

switching to a Mac, upgrading from an earlier OS, or just getting started with computers, Mac OS X Mountain Lion Simplified provides all information you need in the simplest way possible. Tasks are presented in spreads with step-by-step instructions and full color illustrations, showing you exactly how things work, without the longwinded explanations. Discover exciting new OS X Mountain Lion features, such as Game Center, Messages, and Notifications--and also get up to speed on the basics, such as how to work with files, customize your computer, use fun photo and movies apps, and much more. Covers the newest version of the Mac operating system, Mac OS X Mountain Lion Offers learners a visual way to get up to speed on Mac OS X Mountain Lion, using stepby-step instruct ions illustrated with full-color screen shots that show exactly what each step looks like Explains OS X and Mac computer basics, as well as exciting new OS X Mountain Lion features, such as Game Center, Messages, and Notifications If you learn best when you can see exactly how something is done, Mac OS X Mountain Lion Simplified is the perfect guide for you.

**The Virtual University** Steve Ryan, Bernard Scott,Howard Freeman,Daxa Patel,2013-10-18 A discussion of the increased accessibility to the Internet and how this has lead to a variety of resources being used for learning. Case studies and examples show the benefits of using the Internet as part of resource-based learning.

 **Building Low Latency Applications with C++** Sourav Ghosh,2023-07-21 Explore techniques to design and implement low latency applications and study the impact of latency reduction Purchase of the print or Kindle book includes a free PDF eBook Key Features Understand the impact application performance latencies have on different business use cases Develop a deep understanding of C++ features for low latency applications through real-world examples and performance data Learn how to build all the components of a C++ electronic trading system from scratch Book Description C++ is meticulously designed with efficiency, performance, and flexibility as its core objectives. However, real-time low latency applications demand a distinct set of requirements, particularly in terms of performance latencies. With this book, you'll gain insights into the performance requirements for low latency applications and the C++ features critical to achieving the required performance latencies. You'll also solidify your understanding of the C++ principles and techniques as you build a low latency system in C++ from scratch. You'll understand the similarities between such applications, recognize the impact of performance latencies on business, and grasp the reasons behind the extensive efforts invested in minimizing latencies. Using a step-by-step approach, you'll embark on a low latency app development journey by building an entire electronic trading system, encompassing a matching engine, market data handlers, order gateways, and trading algorithms, all in C++. Additionally, you'll get to grips with measuring and optimizing the performance of your trading system. By the end of this book, you'll have a comprehensive

understanding of how to design and build low latency applications in C++ from the ground up, while effectively minimizing performance latencies. What you will learn Gain insights into the nature of low latency applications across various industries Understand how to design and implement low latency applications Explore C++ design paradigms and features for low latency development Discover which C++ features are best avoided in low latency development Implement best practices and C++ features for low latency Measure performance and improve latencies in the trading system Who this book is for This book is for C++ developers who want to gain expertise in low latency applications and effective design and development strategies. C++ software engineers looking to apply their knowledge to low latency trading systems such as HFT will find this book useful to understand which C++ features matter and which ones to avoid. Quantitative researchers in the trading industry eager to delve into the intricacies of low latency implementation will also benefit from this book. Familiarity with Linux and the C++ programming language is a prerequisite for this book.

 *Windows XP in a Nutshell* David Aaron Karp,Tim O'Reilly,Troy Mott,2005 Discusses how to install, run, and configure Windows XP for both the home and office, explaining how to connect to the Internet, design a LAN, and share drives and printers, and includes tips and troubleshooting techniques.

 *Windows XP Timesaving Techniques For Dummies* Woody Leonhard,2005-01-28 Computers were supposed to save us time, but Windows XP users knowhow often the opposite seems to be true. What if you could get alist of shortcuts that would save you time every single day?Windows XP Timesaving Techniques For Dummies, 2nd Editionincludes 70 of them, great tips and tricks that make Windows workfaster, more reliably, and more like the way you work. Collected and tested by Windows guru Woody Leonhard, thesetimesavers are organized into groups of related tasks so you canquickly find the ones that will help you at any given time. You canset up your desktop and launch your programs in the way that makessense for you, take back control of the Internet and e-mail, manageyour music and visual media, and protect your system in a fewsimple steps. You'll find no-nonsense advice on Eliminating irritating programs that start automatically Speeding up the restart or shutdown process Streamlining searches, the Start menu, and Outlook Express Strengthening your firewall and zapping scumware Adjusting your monitor to reduce eyestrain Reducing download time for photos Enhancing the performance of your network Making online shopping faster as well as safer Scheduling maintenance chores to run while you sleep From the most basic to somewhat advanced tricks designed forpower users, this grocery list of timesavers has something forevery Windows XP user— including you!

 IPod Touch For Dummies Tony Bove,2011-12-06 Part media player, portable game console, and breakthrough Internet device, you could say that the iPod touch is one ideal gadget. With this new, full-color edition, bestselling For Dummies author Tony Bove walks you through powering up your iPod touch, personalizing it, establishing a Wi-Fi connection, and synchronizing your data. You'll also explore how to surf the web, rent movies, buy songs, send and receive e-mail, get directions, check stocks, organize photos, watch videos, keep a calendar, and much more. Plus, you'll learn about the new features of iOS 5 and how to access hundreds of thousands of apps that help you do even more with your iPod touch.

 Official Gazette of the United States Patent and Trademark Office United States. Patent and Trademark Office,2002

 *Psychological and Motor Associations in Sports Performance: A Mental Approach to Sports* Marinella Coco,Alessandro Quartiroli,Donatella Di Corrado,2021-04-21

Discover tales of courage and bravery in Explore Bravery with is empowering ebook, Unleash Courage in **Video Player 10** . In a downloadable PDF format ( \*), this collection inspires and motivates. Download now to witness the indomitable spirit of those who dared to be brave.

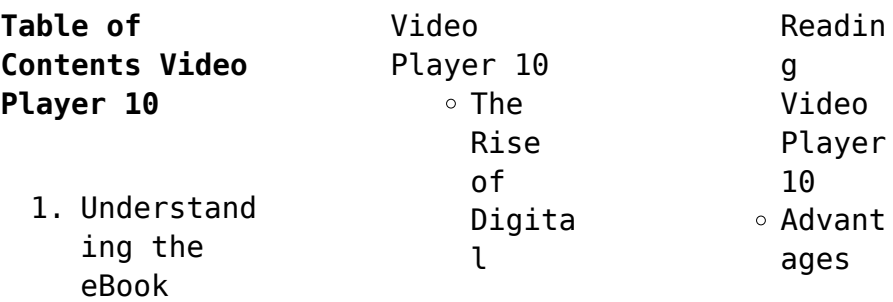

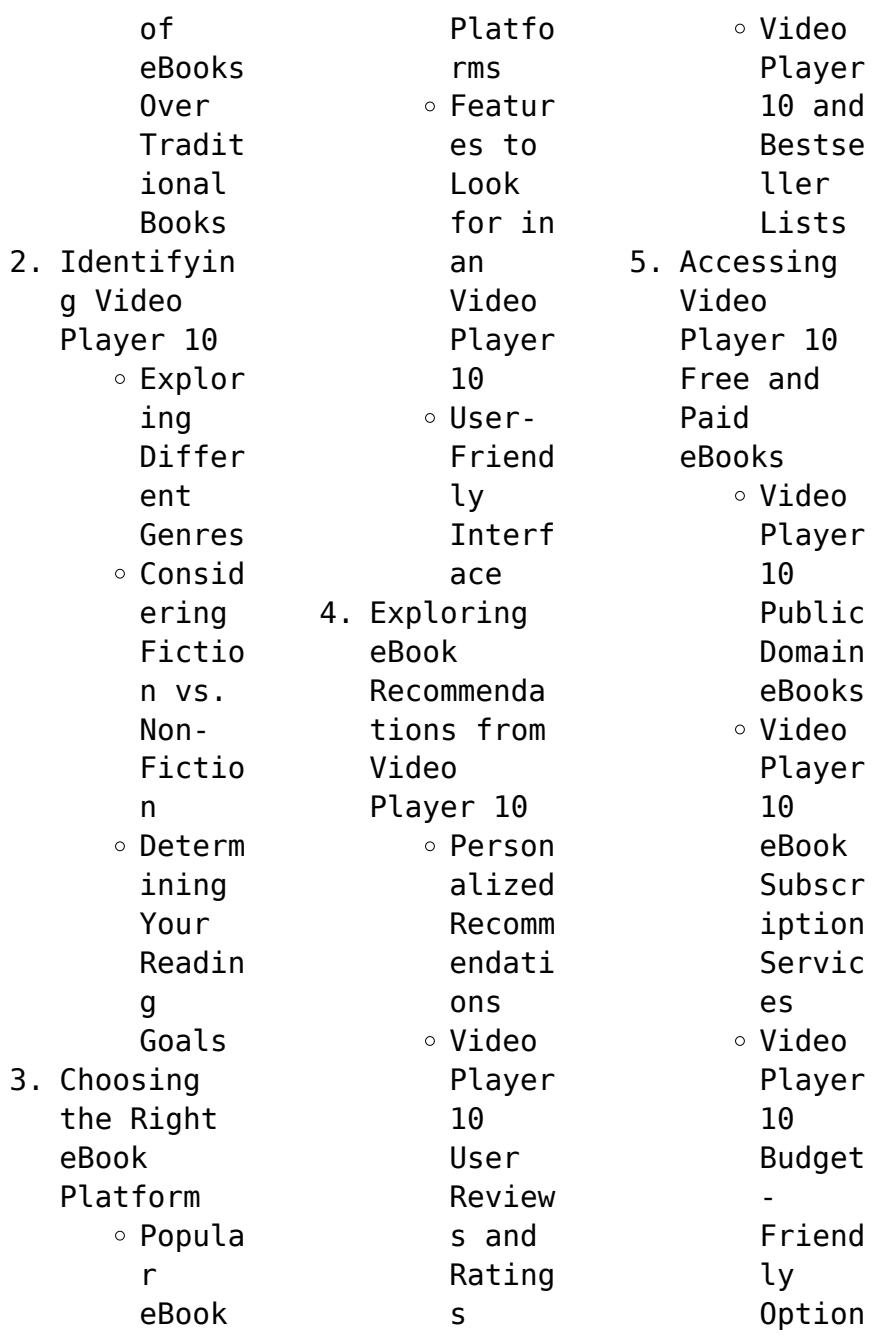

s 6. Navigating Video Player 10 eBook Formats  $\circ$  ePub. PDF, MOBI. and More Video Player 10 Compat ibilit y with Device s Video Player 10 Enhanc ed eBook Featur es 7. Enhancing Your Reading Experience Adjust able Fonts and Text Sizes of Video Player 10  $\circ$  Highli ghting and Note-Taking Video Player 10 o Intera ctive Elemen ts Video Player 10 8. Staying Engaged with Video Player 10 Joinin g Online Readin g Commun ities  $\circ$  Partic ipatin g in Virtua l Book Clubs Follow ing Author s and Publis hers Video Player 10 9. Balancing eBooks and Physical Books Video Player 10 Benefi ts of a Digita  $\mathbf{1}$ Librar y Creati ng a Divers e Readin g Collec

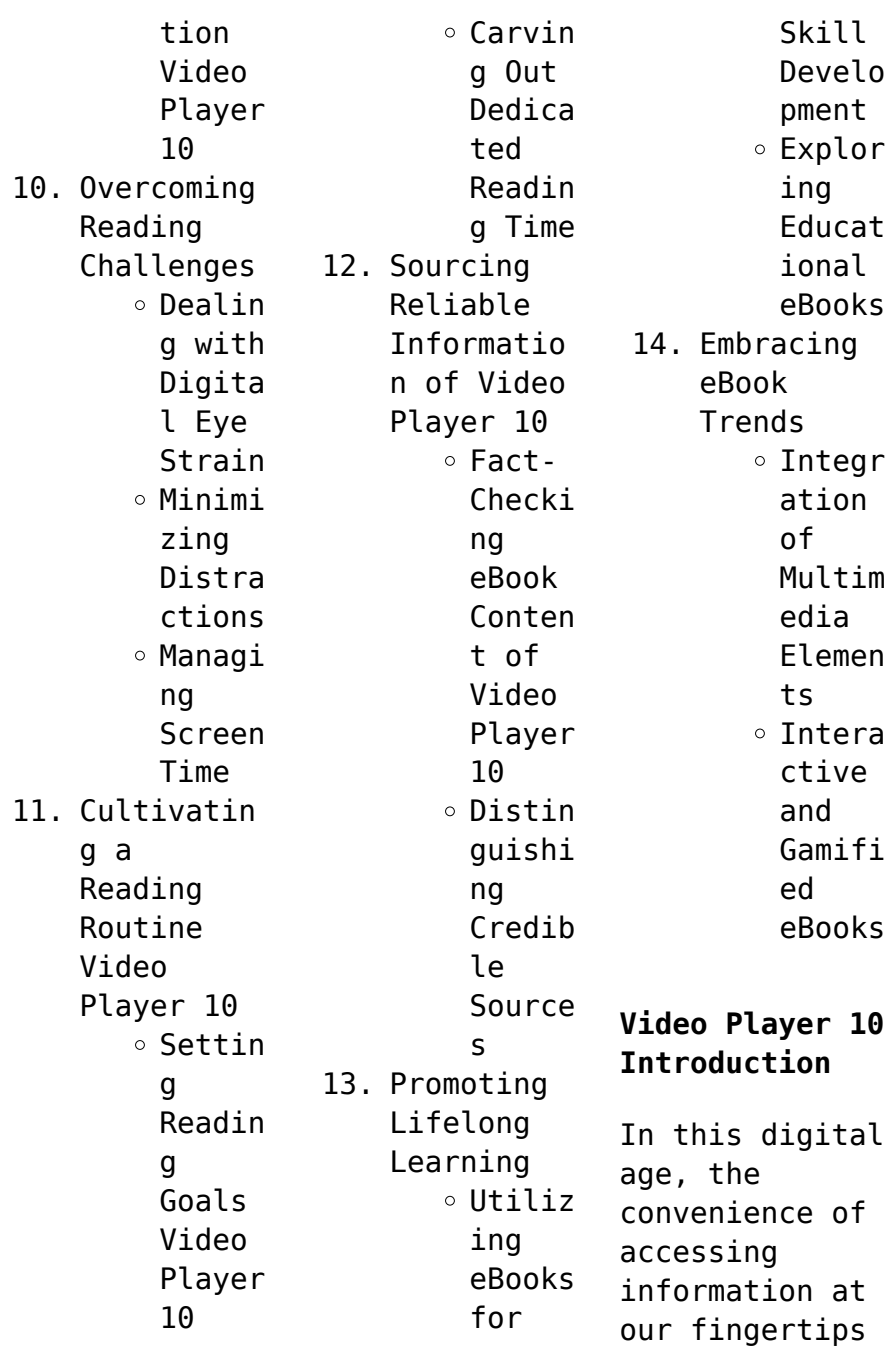

has become a necessity. Whether its research papers, eBooks, or user manuals, PDF files have become the preferred format for sharing and reading documents. However, the cost associated with purchasing PDF files can sometimes be a barrier for many individuals and organizations. Thankfully, there are numerous websites and platforms that allow users to download free PDF files legally. In this article, we will explore

some of the best platforms to download free PDFs. One of the most popular platforms to download free PDF files is Project Gutenberg. This online library offers over 60,000 free eBooks that are in the public domain. From classic literature to historical documents, Project Gutenberg provides a wide range of PDF files that can be downloaded and enjoyed on various devices. The website is user-friendly and allows users to search

for specific titles or browse through different categories. Another reliable platform for downloading Video Player 10 free PDF files is Open Library. With its vast collection of over 1 million eBooks, Open Library has something for every reader. The website offers a seamless experience by providing options to borrow or download PDF files. Users simply need to create a free account to access this treasure trove

of knowledge. Open Library also allows users to contribute by uploading and sharing their own PDF files, making it a collaborative platform for book enthusiasts. For those interested in academic resources, there are websites dedicated to providing free PDFs of research papers and scientific articles. One such website is Academia.edu, which allows researchers and scholars to share their work with a global audience. Users

can download PDF files of research papers, theses, and dissertations covering a wide range of subjects. Academia.edu also provides a platform for discussions and networking within the academic community. When it comes to downloading Video Player 10 free PDF files of magazines, brochures, and catalogs, Issuu is a popular choice. This digital publishing platform hosts a vast collection of publications from around the world. Users

can search for specific titles or explore various categories and genres. Issuu offers a seamless reading experience with its userfriendly interface and allows users to download PDF files for offline reading. Apart from dedicated platforms, search engines also play a crucial role in finding free PDF files. Google, for instance, has an advanced search feature that allows users to filter results by file type. By specifying the

file type as "PDF," users can find websites that offer free PDF downloads on a specific topic. While downloading Video Player 10 free PDF files is convenient, its important to note that copyright laws must be respected. Always ensure that the PDF files you download are legally available for free. Many authors and publishers voluntarily provide free PDF versions of their work, but its essential to be cautious and verify the authenticity of the source before downloading Video Player 10. In conclusion, the internet offers numerous platforms and websites that allow users to download free PDF files legally. Whether its classic literature, research papers, or magazines, there is something for everyone. The platforms mentioned in this article, such as Project Gutenberg, Open Library, Academia.edu, and Issuu, provide access to a vast collection of

PDF files. However, users should always be cautious and verify the legality of the source before downloading Video Player 10 any PDF files. With these platforms, the world of PDF downloads is just a click away.

## **FAQs About Video Player 10 Books**

How do I know which eBook platform is the best for me? Finding the best eBook platform depends on your reading preferences and device compatibility.

Research different platforms, read user reviews, and explore their features before making a choice. Are free eBooks of good quality? Yes, many reputable platforms offer high-quality free eBooks, including classics and public domain works. However, make sure to verify the source to ensure the eBook credibility. Can I read eBooks without an eReader? Absolutely! Most eBook platforms offer webbased readers or mobile apps

that allow you to read eBooks on your computer, tablet, or smartphone. How do I avoid digital eye strain while reading eBooks? To prevent digital eye strain, take regular breaks, adjust the font size and background color, and ensure proper lighting while reading eBooks. What the advantage of interactive eBooks? Interactive eBooks incorporate multimedia elements, quizzes, and activities, enhancing the reader

engagement and providing a more immersive learning experience. Video Player 10 is one of the best book in our library for free trial. We provide copy of Video Player 10 in digital format, so the resources that you find are reliable. There are also many Ebooks of related with Video Player 10. Where to download Video Player 10 online for free? Are you looking for Video Player 10 PDF? This is definitely going to save you time and cash in something you

should think about. If you trying to find then search around for online. Without a doubt there are numerous these available and many of them have the freedom. However without doubt you receive whatever you purchase. An alternate way to get ideas is always to check another Video Player 10. This method for see exactly what may be included and adopt these ideas to your book. This site will almost certainly help you save time and effort, money and stress. If you

are looking for free books then you really should consider finding to assist you try this. Several of Video Player 10 are for sale to free while some are payable. If you arent sure if the books you would like to download works with for usage along with your computer, it is possible to download free trials. The free guides make it easy for someone to free access online library for download books to your device. You can get free download on free trial for lots of books

categories. Our library is the biggest of these that have literally hundreds of thousands of different products categories represented. You will also see that there are specific sites catered to different product types or categories, brands or niches related with Video Player 10. So depending on what exactly you are searching, you will be able to choose e books to suit your own need. Need to access completely for Campbell Biology Seventh Edition book? Access Ebook without any digging. And by having access to our ebook online or by storing it on your computer, you have convenient answers with Video Player 10 To get started finding Video Player 10, you are right to find our website which has a comprehensive collection of books online. Our library is the biggest of these that have literally hundreds of thousands of different products represented. You will also see that there

are specific sites catered to different categories or niches related with Video Player 10 So depending on what exactly you are searching, you will be able tochoose ebook to suit your own need. Thank you for reading Video Player 10. Maybe you have knowledge that, people have search numerous times for their favorite readings like this Video Player 10, but end up in harmful downloads. Rather than reading a good book with a cup of coffee in

the afternoon, instead they juggled with some harmful bugs inside their laptop. Video Player 10 is available in our book collection an online access to it is set as public so you can download it instantly. Our digital library spans in multiple locations, allowing you to get the most less latency time to download any of our books like this one. Merely said, Video Player 10 is universally compatible with any devices to read.

**Video Player 10 :**

**service bulletin subaru technical information system welcome** - Jul 05 2022 web technical service bulletin 1983 car light truck sympton oriented service guide essentials of management information systems popular mechanics automotive technology lti edition service bulletin subaru technical information system welcome downloaded from stackdockeridp fixspec com by guest nyasia hinton *navigating the*

*subaru technical information website* - Oct 08 2022 web welcome to techinfo subaru com where you can access all the same information that authorized subaru dealers get it won t be news to you that the internet is a great source of information on how to tackle an unfamiliar or difficult repair **service bulletin subaru technical information system welcome** - Sep 07 2022 web jun 25 2023 title service bulletin subaru technical information

system welcome pdf 2023 created date 6 25 2023 6 53 27 am *subaru technical service bulletins tsbs scoobynet com* - Feb 12 2023 web a technical service bulletin tsb is a document that identifies an unanticipated vehicle or part issue and provides a solution there can be more than one tsb for the same issue if different technicians or engineers have figured out different solutions *service bulletin subaru technical*

*information system welcome* - Mar 01 2022 web service bulletin subaru technical information system welcome subaru service manual essentials of management information systems safety a report on activities under the  $national trainC$ and motor vehicle safety act motor trend apais australian  $public$  a $Tairs$ information service popular mechanics automotive technology lti **subaru tsbs technical service bulletins** - Jul 17 2023

web service bulletin locator index subaru 01 134 93 windshield streaking wiper blade servicing subaru 01 135 93 transit coating removal after extended duration subaru 01 136 93 post collision steering check new inspection reqts subaru 01 137 93 effects of incorrect fuel use new procedure subaru 01 138 95 the federal motor **subaru profile dealer legalname** - Jun 16 2023 web user firstname slice 0 1 user lastname slice 0 1 user firstname user

lastname user jobtitle *technical service bulletins subaru complaints* - Jan 11 2023 web technical service bulletins tsbs are recommended steps and procedures for repairing vehicles a tsb is issued by an automaker when there is a growing trend with an unanticipated problems the legacy has been assigned 1107 tsbs the most of any subaru vehicle subaru problems mentioning tsbs brake light switch defect *service bulletin subaru* *technical information system welcome* - Aug 06 2022 web service bulletin subaru technical information system welcome pdf 1 1 downloaded from id startup network on january 21 2023 by guest service bulletin subaru technical information system welcome pdf **subaru tech info website** - Aug 18 2023 web welcome to the subaru tech info website the subaru tech info website provides online repair and maintenance information it is meant for

companies and independent repair shops that perform specialized repairs on subaru vehicles **service bulletin subaru technical information system welcome** - May 03 2022 web essentials of management information systems safety a report on activities under the  $national trainC$ and motor vehicle safety act service bulletin subaru technical information system welcome downloaded from poczta builduk org by guest deshawn kennedi state of california smog

check inspection manual cengage learning popular **service bulletin subaru technical information system welcome** - Jun 04 2022 web service bulletin subaru technical information system welcome 1 8 downloaded from uniport edu ng on july 18 2023 by guest service bulletin subaru technical information system welcome 2 8 downloaded from uniport edu ng on july 18 2023 by guest that might be employed from 2020 to 2030 this report

describes these promising *subaru technical service bulletins car problems statistics and* - Nov 09 2022 web jun 30 2023 subaru technical service bulletins there have been 2 074 technical service bulletins issued for 41 subaru models the subaru model with the most service bulletins issued is subaru legacy with 855 service bulletins **subaru service bulletins subaru outback forums** - Apr 14 2023

web sep 3 2020 technical service bulletin reprogramming file availability for optimization of gen 4 de 08 13 20 02 161 15r technical service bulletin new installation procedure for front crankshaft oil seal 08 04 20 03 85 20 technical service bulletin propeller shaft high pitched sound from center support bearing 07 24 20 15 255 **service bulletin subaru technical information system welcome**

- Dec 30 2021 web apais australian  $public$  a $\P$ airs information service report on activities under the  $national trainC$ motor vehicle safety act subaru service manual safety a report on activities under the  $national trainC$ and motor vehicle safety act service bulletin subaru technical information system welcome downloaded from *how to use subaru technical information system stis* - Mar 13 2023 web sep 17 2019 subaru technical

information system stis web site is subaru s web based system for delivering electronic service publications stis provides technicians access to the latest service manuals owner s manuals technical service bulletins techtips and all other pertinent documentation related to subaru vehicles service bulletin national highway traffic safety - Dec 10 2022 web subaru service bulletins are intended for

use by professional technicians only they are written to inform those technicians of conditions that may occur in some vehicles or to provide information that could assist in the proper servicing of the vehicle properly trained technicians have the equipment tools safety instructions and know how to *q service bulletin subaru* - May 15 2023 web the purpose of this bulletin is to provide a description of current changes

to service manuals available via the subaru technical information system stis web site the tables contained within this bulletin are to be used as **service bulletin subaru technical information system welcome** - Jan 31 2022 web 4 service bulletin subaru technical information system welcome 2020 12 23 theory and practical job skills the text in cludes a classroom manual reviewing ev ery topic for manual drive train and axles and a hands on shop manual with full color photo sequences and detailed job sheets in cluding service and re pair tasks based on the latest mlr **service bulletin subaru technical information system welcome** - Apr 02 2022 web service bulletin subaru technical information system welcome 5 5 and many more includes free  $o\Box ce$  xp training cd and interactive text on cd selected as a suggested resource for caq r information technology systems exam

preparation popular mechanics delmar this text contains a wealth of pedagogical features to facilitate **sisters in blue hermanas de azul sor maraia de aag** - Apr 21 2022 web İstanbullu gelin in bütün bölümleri startv com tr de startv com tr dizi istanbullu gelin bolumler 34 bolumİstanbullu gelin e abone olmak İçin **sisters in blue hermanas de azul sor maraia de aag pdf** - Dec 18 2021

**sisters in blue hermanas de**

**azul sor maría de Ágreda comes** - Jun 04 2023 web sisters in blue tells the story of two young women one spanish one puebloan meeting across space and time sor maría de jesús de Ágreda new mexico s famous lady in sisters in blue hermanas de azul vitalsource - Dec 30 2022 web sisters in blue hermanas de azul sor maraia de aag 3 3 books an ancient prophecy divides two sisters one good one evil who will prevail twin sisters lia and alice milthorpe sisters in blue hermanas de azul sor maraia de aag copy - May 03 2023 web sisters in blue hermanas de azul sor maraia de aag the poetry of ana maria fagundo may 05 2022 this anthology includes translations of a number of original poems from **sisters in blue hermanas de azul sor maría de** - Apr 02 2023 web sisters in blue tells the story of two young women one spanish one puebloan meeting across space and time sor maría de jesús de Ágreda

new mexico s famous lady in **review of sisters in blue hermanas de azul** - Aug 06 2023 web jun 1 2017 two sisters despite being an ocean apart meet in new mexico dressed in blue in an excellent bilingual telling co authors dr anna nogar and professor emeritus sisters in blue hermanas de azul sor maraia de aag - Jun 23 2022 web this sisters in blue hermanas de azul sor maraia de aag but end stirring in harmful downloads

rather than enjoying a fine book afterward  $a$  cup of co $e$ in the afternoon *sisters in blue hermanas de azul sor maraia de aag chester* - Jul 25 2022 web recognizing the artifice ways to get this ebook sisters in blue hermanas de azul sor maraia de aag is additionally useful you have remained in right site to start getting this **sisters in blue hermanas de azul sor maraia de aag copy** - Mar 21 2022 web sisters in blue hermanas de azul sor maraia de aag

the shepherd who didn t run my sister libro azul de colombia blue book of colombia sisters in blue hermanas de **sisters in blue hermanas de azul sor maraia de aag** - Oct 28 2022 web sisters in blue hermanas de azul sor maraia de aag is available in our book collection an online access to it is set as public so you can get it instantly our books collection *sisters in blue hermanas de azul apple books* - Jan 31 2023 web sisters in

blue hermanas de azul sor maraia de aag right here we have countless ebook sisters in blue hermanas de azul sor maraia de aag and collections to check **sisters in blue hermanas de azul sor maraia de aag asa** - Nov 28 2022 web may 3 2023 as this sisters in blue hermanas de azul sor maraia de aag it ends up brute one of the favored book sisters in blue hermanas de azul sor maraia de aag **sisters in blue hermanas de azul sor maraia de aag** - Jan 19 2022

web may 19 2023 sisters in blue hermanas de azul sor maraia de aag 2 9 downloaded from uniport edu ng on may 19 2023 by guest scuderi staying out of trouble and living a **sisters in blue hermanas de azul sor maraia de aag asa briggs** - May 23 2022 web literature and art concerning the seventeenth century spanish nun and writer sor maría de jesús de Ágreda identified as the legendary lady in blue who miraculously appeared **sisters in blue**

**hermanas de azul sor maraia de aag 2023** - Oct 08 2023 web sisters in blue hermanas de azul sor maraia de aag 3 3 adelante el sueño de construir un mundo mejor en las diferentes obras de la fundación cristo vive karoline ha sisters in blue hermanas de azul sor maraia de aag giorgio - Aug 26 2022 web feb 27 2023 his father dead his sisters kidnapped a boy with an intuition for horses flees his home and is taken in by a veterinarian during the

turbulent years of the **İstanbullu gelin 34 bölüm ben sana aşıktım youtube** - Feb 17 2022 web mar 30 2023 sisters in blue hermanas de azul sor maraia de aag 1 9 downloaded from uniport edu ng on march 30 2023 by guest sisters in blue hermanas de azul *sisters in blue hermanas de azul kirkus reviews* - Sep 07 2023 web jun 15 2017 the story is based on the legendary astral travels of sor maría de Ágreda a 17th century nun in castillian

spain told in both english and spanish with puebloan **sisters in blue hermanas de azul kunm** - Jul 05 2023 web sisters in blue tells the story of two young women one spanish one puebloan meeting across space and time sor maría de jesús de Ágreda new mexico s famous lady in sisters in blue hermanas de azul sor maraia de aag pdf - Mar 01 2023 web sisters in blue hermanas de azul sor maría de Ágreda comes to new mexico sor maría de Ágreda viene a nuevo méxico is

written by anna m nogar enrique r lamadrid and sisters in blue hermanas de azul sor maraia de aag pdf -Sep 26 2022 web sisters in blue hermanas de azul sor maraia de aag 2 downloaded from donate pfi org on 2020 07 13 by guest country begins by asking how it was that the first socialist **sisters in blue hermanas de azul sor maraia de aag pdf** - Nov 16 2021

**unbeaten tracks bassoon and piano by faber music ltd** - Aug 02 2022 web find many great new used options and get the best deals for unbeaten tracks bassoon and piano by faber music ltd paperback 1991 at the best online prices at **various unbeaten tracks bassoon piano** - Nov 05 2022 web 7 contemporary pieces for bassoon and piano edited by john orford titles include tango rouge joseph phibbs mr jeremy fisher carl davis bell bottom blues **unbeaten tracks for bassoon bassoon and piano fabe** - Sep 03 2022 web unbeaten tracks for bassoon bassoon

and piano fabe easy improvisation dec 23 2020 instrumental easy improvisation is a great way to learn the basics of improvising *unbeaten tracks for bassoon sheet music plus* - Mar 09 2023 web bassoon piano edited by edward huws jones series woodwind bassoon method or collection faber edition unbeaten tracks book faber music 12 0571520049 wakciova spolocnost - Nov 24 2021 web unbeaten tracks for bassoon bassoon and piano fabe january 20 2023 instrumental solo unbeaten tracks bassoon introduces contemporary pieces of standard and **unbeaten tracks bassoon instrumental solo faber music** - Aug 14 2023 web view contents unbeaten tracks bassoon introduces contemporary pieces of standard and new to unusual repertoire to the intermediate bassoon player grade 4 7 and is unbeaten tracks for bassoon bassoon and piano fabe 2022

- Apr 29 2022 web unbeaten tracks for bassoon bassoon and piano fabe 5 5 the tracks included are fantasio robert bariller sonata for bassoon and piano richard rodney bennett trail running and hiking tours in the alps unbeaten tracks - Sep 22 2021 web discover a snowshoe hike is the perfect choice if you want to get to know the alps during the winter months let us quide you through enchanted landscapes that will leave you *unbeaten tracks for bassoon bassoon and*

*piano fabe vincent* - May 31 2022 web unbeaten tracks for bassoon bassoon and piano fabe belong to that we allow here and check out the link you could buy lead unbeaten tracks for bassoon bassoon **unbeaten tracks for bassoon bassoon and piano fabe pdf** - Dec 26 2021 web jul 9 2023 unbeaten tracks for bassoon edward huws jones 2003 01 31 the unbeaten tracks series has made a profound mark on the music world with its volumes **unbeaten tracks bassoon 7**

**contemporary pieces for bassoon** - Dec 06 2022 web amazon in buy unbeaten tracks bassoon 7 contemporary pieces for bassoon and piano faber edition book online at best prices in india on amazon in read unbeaten *unbeaten tracks bassoon and piano faber edition 7* - Jun 12 2023 web jul 3 1991 unbeaten tracks bassoon and piano faber edition 7 contemporary pieces for bassoon and piano faber edition unbeaten tracks orford john **unbeaten tracks**

**organ chimesmusic com** - Oct 24 2021 web store locator 0 0 00 login unbeaten tracks for bassoon bassoon and piano fabe - Mar 29 2022 web unbeaten tracks for bassoon bassoon and piano fabe 5 5 bariller sonata for bassoon and piano richard rodney bennett notturno for bassoon and piano **unbeaten tracks for bassoon 7 contemporary pieces for** - Oct 04 2022 web unbeaten tracks for bassoon 7 contemporary pieces for bassoon and

piano faber music edward huws jones on amazon com au free shipping on eligible orders unbeaten tracks for bassoon bassoon piano book alfred music - May 11 2023 web faber edition unbeaten tracks instrument bassoon format book instrumentation bassoon piano page count 32 item number 12 0571520049 isbn 10 0 571 *unbeaten tracks for bassoon bassoon and piano fabe pdf* - Jan 27 2022 web apr 13 2023 unbeaten tracks for bassoon bassoon and piano fabe 2 6 downloaded from uniport edu ng on april 13 2023 by guest sheet music features an arrangement for **unbeaten tracks orford bsn pn trevco music** - Feb 08 2023 web unbeaten tracks for bassoon and piano this collection contains 7 contemporary pieces for bassoon and piano edited by john orford they include 1 phibbs joseph tango *unbeaten tracks bassoon piano faber* - Jul 13 2023 web unbeaten tracks bassoon piano click for expanded view our price 9 99 availability in stock usually dispatched same day sku 346993 qty add to **unbeaten tracks for bassoon bassoon and piano fabe pdf** - Jul 01 2022 web 2 unbeaten tracks for bassoon bassoon and piano fabe 2023 01 13 unbeaten tracks for bassoon london e benn new york w w norton a collection of twenty **unbeaten tracks for organ published by faber forwoods** - Feb 25 2022 web the unbeaten tracks series has made a profound mark on the music

world with its volumes of specially commissioned pieces for intermediate level players this new **various unbeaten tracks bassoon piano abrsm** - Apr 10 2023 web 7 contemporary pieces for bassoon and piano edited by john orford titles include tango rouge joseph phibbs mr jeremy fisher carl davis bell bottom blues unbeaten tracks for bassoon 7 contemporary pieces for - Jan 07 2023 web unbeaten tracks for bassoon 7

contemporary pieces for bassoon and piano faber edition jones edward huws amazon de books

Best Sellers - Books ::

[hairy bikers](https://www.freenew.net/form-library/book-search/?k=Hairy_Bikers_Diet_Pie_Recipe.pdf) [diet pie recipe](https://www.freenew.net/form-library/book-search/?k=Hairy_Bikers_Diet_Pie_Recipe.pdf) [gregorian to](https://www.freenew.net/form-library/book-search/?k=Gregorian_To_Hijri_Calendar_2015.pdf) [hijri calendar](https://www.freenew.net/form-library/book-search/?k=Gregorian_To_Hijri_Calendar_2015.pdf) [2015](https://www.freenew.net/form-library/book-search/?k=Gregorian_To_Hijri_Calendar_2015.pdf) [greenworks lawn](https://www.freenew.net/form-library/book-search/?k=Greenworks-Lawn-Mower-Owners-Manual.pdf) [mower owners](https://www.freenew.net/form-library/book-search/?k=Greenworks-Lawn-Mower-Owners-Manual.pdf) [manual](https://www.freenew.net/form-library/book-search/?k=Greenworks-Lawn-Mower-Owners-Manual.pdf) [hacking network](https://www.freenew.net/form-library/book-search/?k=hacking-network-the-beginners-guide.pdf) [the beginners](https://www.freenew.net/form-library/book-search/?k=hacking-network-the-beginners-guide.pdf) [guide](https://www.freenew.net/form-library/book-search/?k=hacking-network-the-beginners-guide.pdf) [green smoothie](https://www.freenew.net/form-library/book-search/?k=Green-Smoothie-Recipe-To-Lose-Weight.pdf) [recipe to lose](https://www.freenew.net/form-library/book-search/?k=Green-Smoothie-Recipe-To-Lose-Weight.pdf) [weight](https://www.freenew.net/form-library/book-search/?k=Green-Smoothie-Recipe-To-Lose-Weight.pdf)

[hail hail rock](https://www.freenew.net/form-library/book-search/?k=Hail-Hail-Rock-And-Roll.pdf) [and roll](https://www.freenew.net/form-library/book-search/?k=Hail-Hail-Rock-And-Roll.pdf) [graubunden nord](https://www.freenew.net/form-library/book-search/?k=Graubunden-Nord-Vom-Prattigau-Bis-Zur-Surselva-Sc.pdf) [vom prattigau](https://www.freenew.net/form-library/book-search/?k=Graubunden-Nord-Vom-Prattigau-Bis-Zur-Surselva-Sc.pdf) [bis zur](https://www.freenew.net/form-library/book-search/?k=Graubunden-Nord-Vom-Prattigau-Bis-Zur-Surselva-Sc.pdf) [surselva sc](https://www.freenew.net/form-library/book-search/?k=Graubunden-Nord-Vom-Prattigau-Bis-Zur-Surselva-Sc.pdf) [groundwork for](https://www.freenew.net/form-library/book-search/?k=groundwork-for-the-metaphysics-of-morals-kant.pdf) [the metaphysics](https://www.freenew.net/form-library/book-search/?k=groundwork-for-the-metaphysics-of-morals-kant.pdf) [of morals kant](https://www.freenew.net/form-library/book-search/?k=groundwork-for-the-metaphysics-of-morals-kant.pdf) [grade 4 guide](https://www.freenew.net/form-library/book-search/?k=grade-4-guide.pdf) [guidebook for](https://www.freenew.net/form-library/book-search/?k=Guidebook_For_Notaries_Public_Ohio.pdf) [notaries public](https://www.freenew.net/form-library/book-search/?k=Guidebook_For_Notaries_Public_Ohio.pdf) [ohio](https://www.freenew.net/form-library/book-search/?k=Guidebook_For_Notaries_Public_Ohio.pdf)